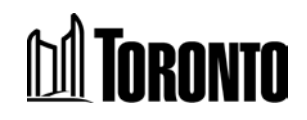

**Transportation Services Division Maintenance Recommendation for Traffic Signals**

# **Maintenance Recommendation for Traffic Control System Pick-up Procedure**

### **Table of Contents**

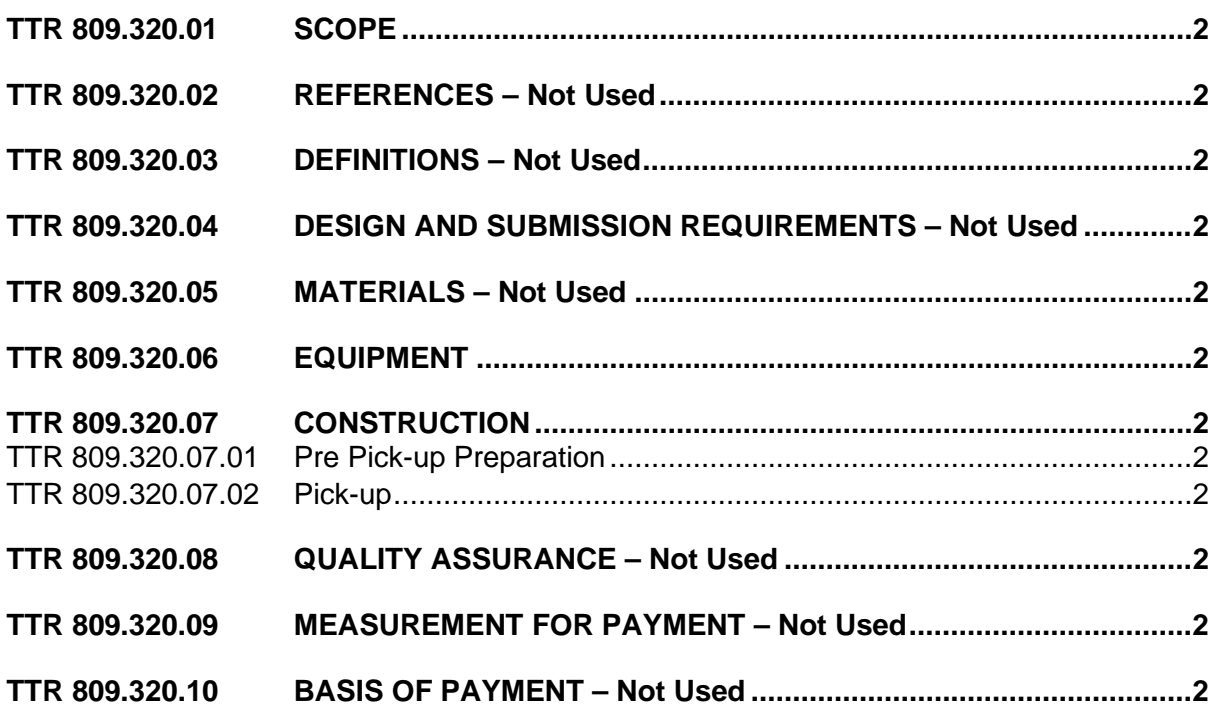

## <span id="page-1-0"></span>**TTR 809.320.01 SCOPE**

The requirements given in this recommendation cover detailed procedures for Traffic Control System pick-ups. The tasks identified in the Traffic System Pick-up Checklists are shared between the Traffic Signal Operations Group (TSOG), the Communications System Operator (CSO) and the Maintenance Contractor.

<span id="page-1-3"></span><span id="page-1-2"></span><span id="page-1-1"></span>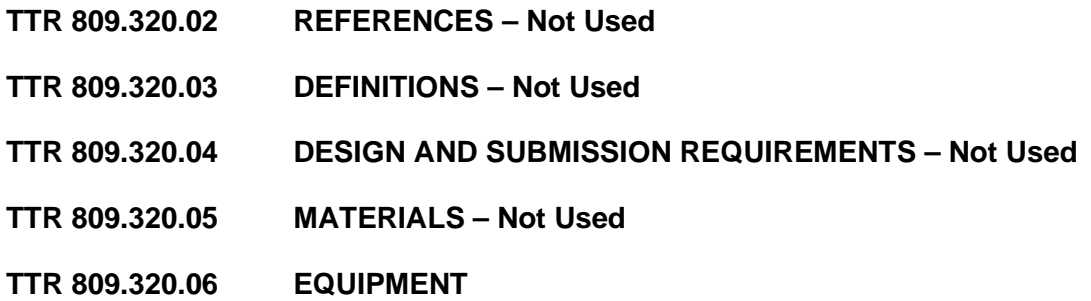

<span id="page-1-5"></span><span id="page-1-4"></span>Equipment required include terminal socket wrench (3/8" and 7/16" narrow wall sockets) assorted screwdrivers and pliers.

## <span id="page-1-6"></span>**TTR 809.320.07 CONSTRUCTION**

#### <span id="page-1-7"></span>**TTR 809.320.07.01 Pre Pick-up Preparation**

The Traffic System Pick-up Checklists in Appendix A shall be completed for the relevant type of Traffic System. Check boxes on each checklist shall be entered as tasks are completed.

#### <span id="page-1-8"></span>**TTR 809.320.07.02 Pick-up**

Pick-ups shall follow the following procedures:

- Install Bell plug in lower cabinet.
- As per the checklists in Appendix A for the type of Traffic System.
- Check boxes on checklist as tasks are completed.
- <span id="page-1-11"></span><span id="page-1-10"></span><span id="page-1-9"></span>**TTR 809.320.08 QUALITY ASSURANCE – Not Used TTR 809.320.09 MEASUREMENT FOR PAYMENT – Not Used TTR 809.320.10 BASIS OF PAYMENT – Not Used**

**Appendix 809.320-A, September 2023 TransSuite Checklist for New Pickup /Signal Mod**

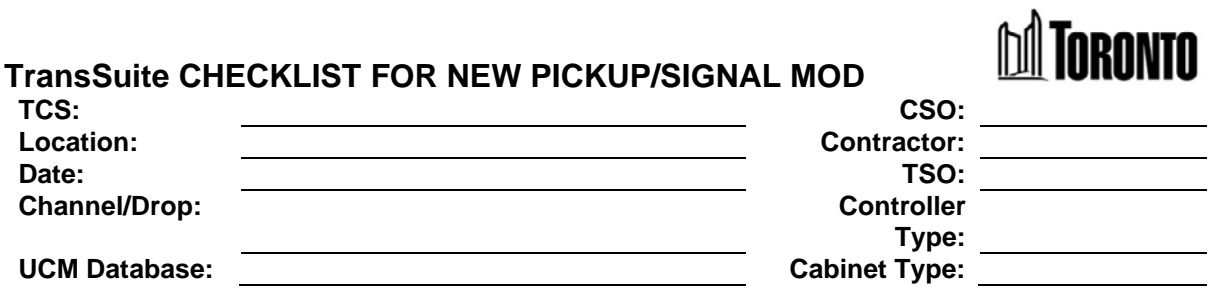

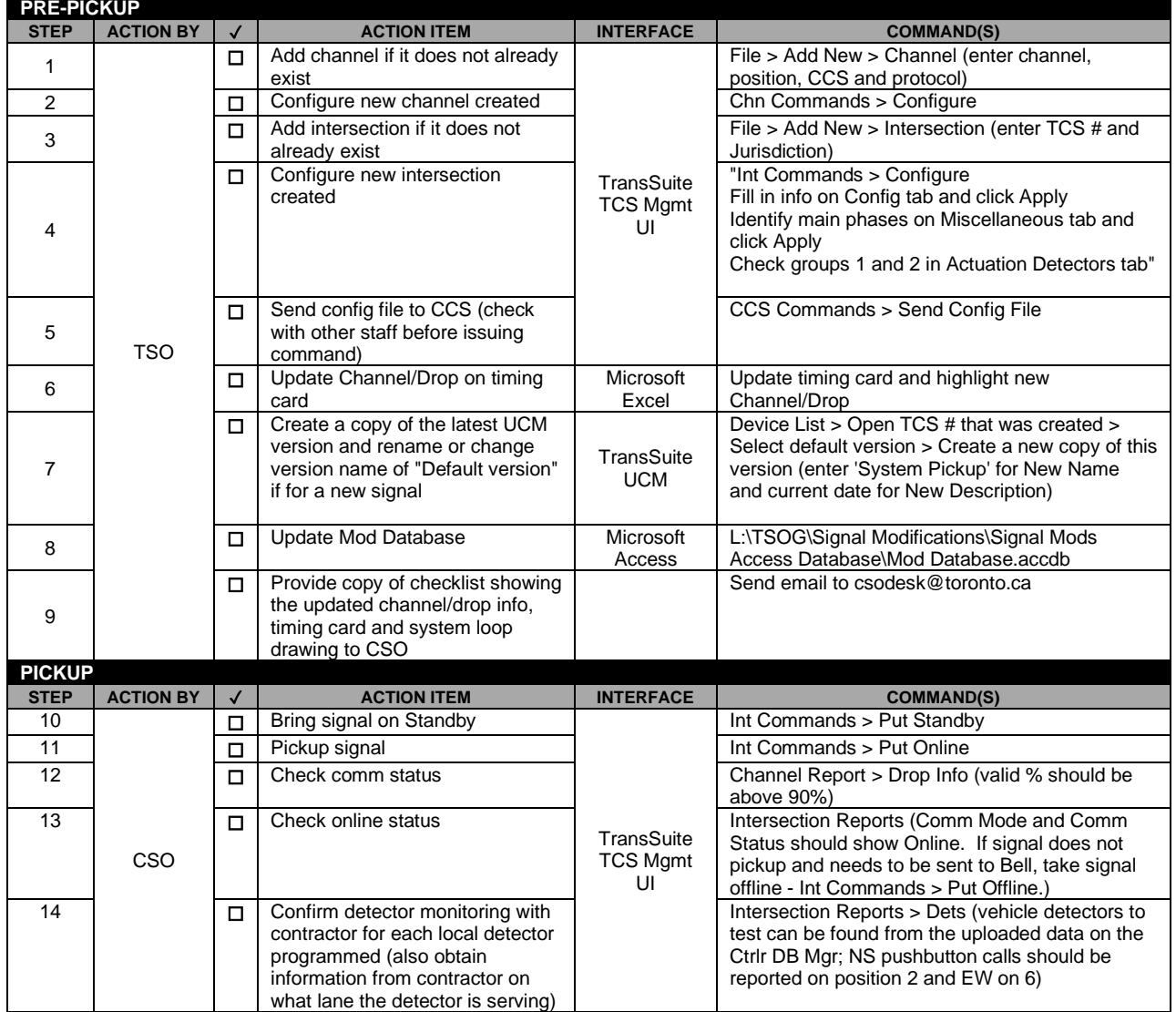

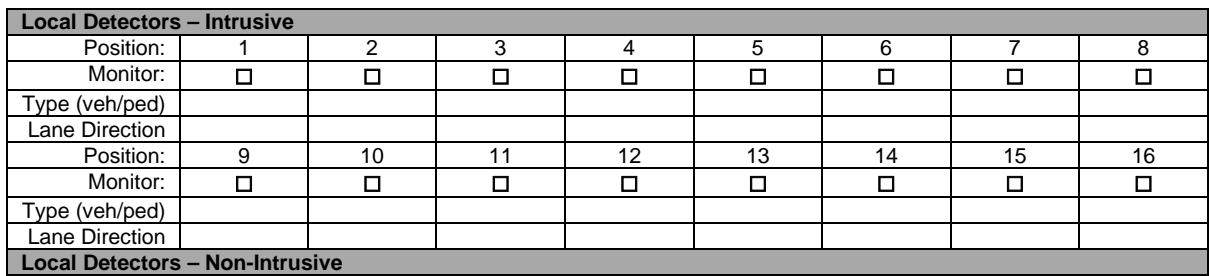

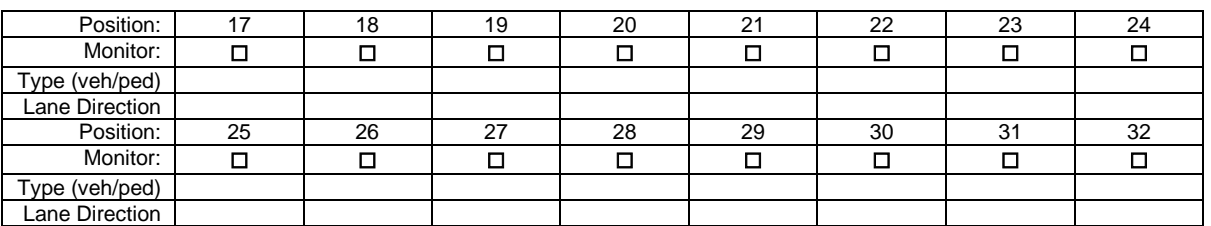

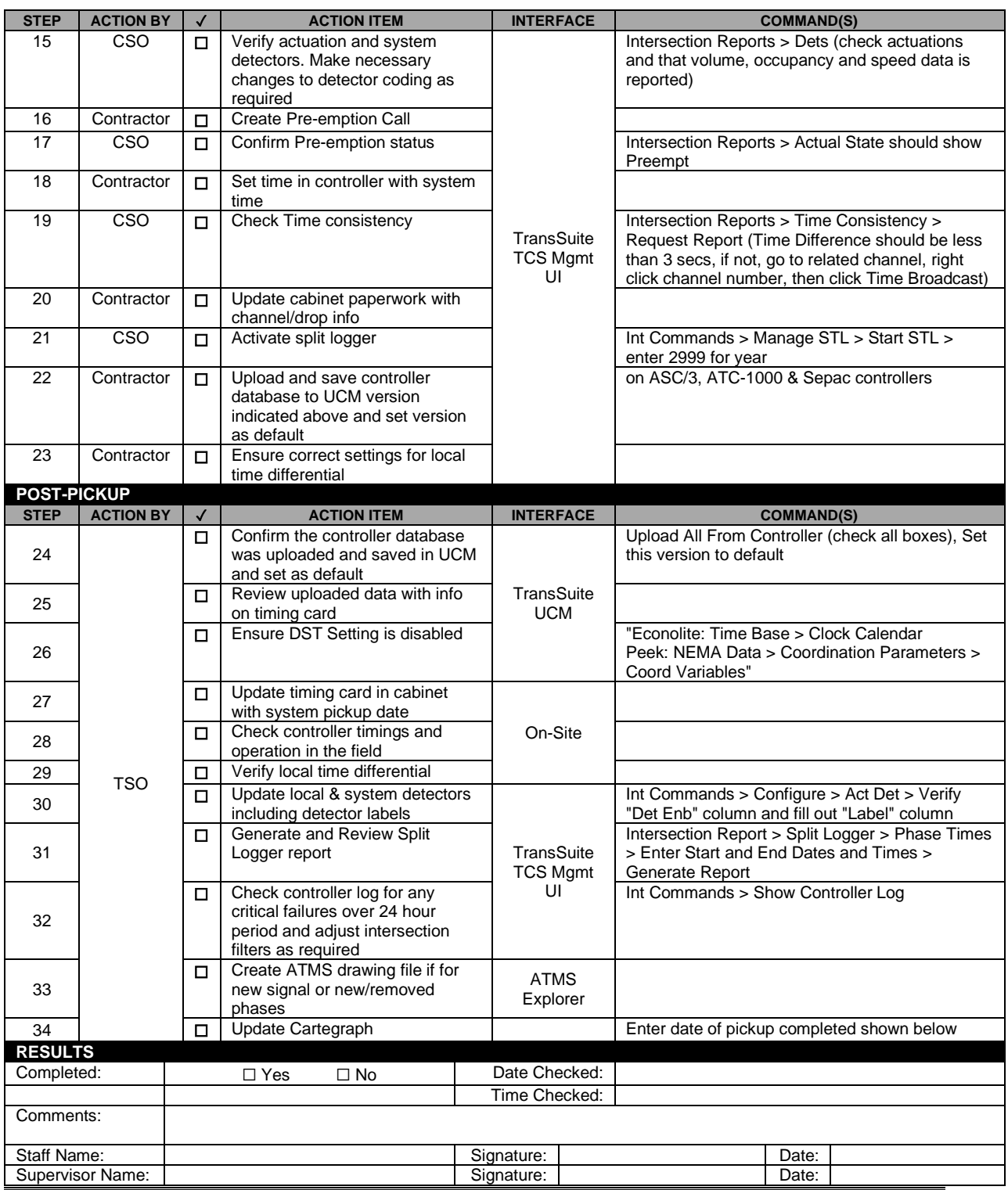